# **Nuova gestione statistiche ECTS per il Diploma Supplement**

### 1. **Identificazione del gruppo di riferimento per il quale sarà calcolata la distribuzione percentuale dei voti, sia disciplinari che finali**.

• Occorre trattare separatamente i voti dei corsi di studio di diverso livello (ad es., Laurea e Laurea specialistica/magistrale).

• In ciascun livello, occorre aggregare i corsi di studio secondo un criterio di omogeneità disciplinare. Per garantire uniformità delle procedure, è molto utile che il criterio di aggregazione disciplinare dei corsi di studio sia comune a tutte le istituzioni di uno stesso paese. Per l'Italia le note per la compilazione del DS incluse nel Decreto Direttoriale del Miur del 5 febbraio 2013 hanno indicato nelle:

#### **Classi di Laurea/Laurea Specialistica/Laurea Magistrale**

il livello di aggregazione disciplinare più opportuno per il nostro sistema universitario.

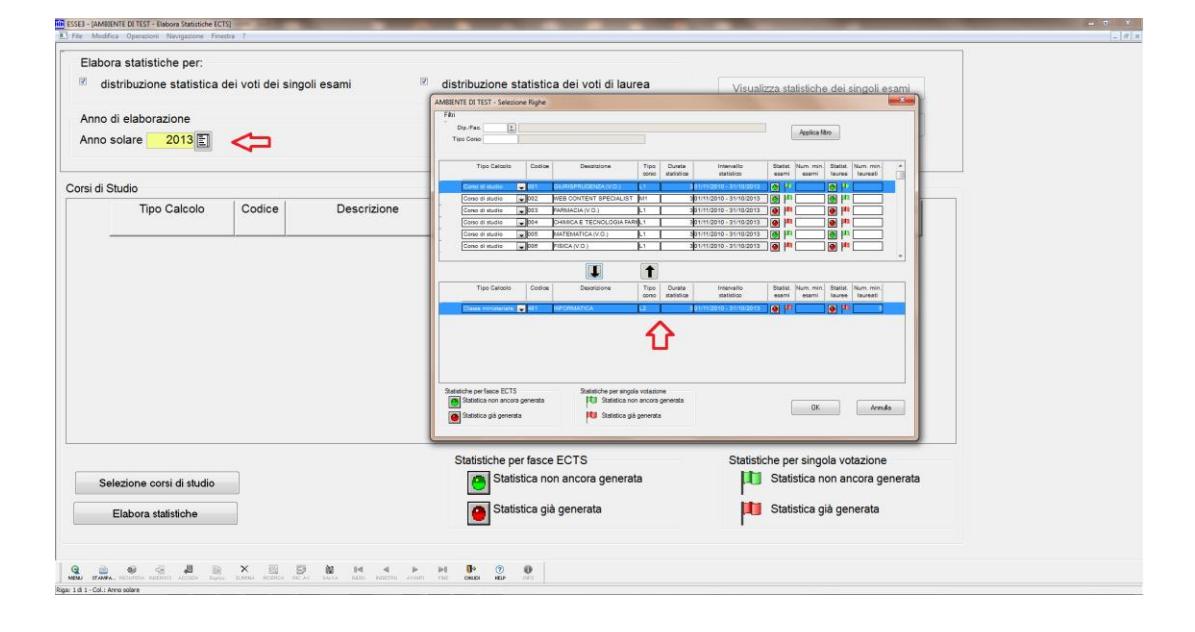

**2. Raccogliere i voti positivi, disciplinari e finali, attribuiti al gruppo di riferimento identificato (Corsi di studio appartenenti alla stessa classe) nei tre anni precedenti, e riportare in due tabelle la loro distribuzione numerica sulle rispettive scale di riferimento.**

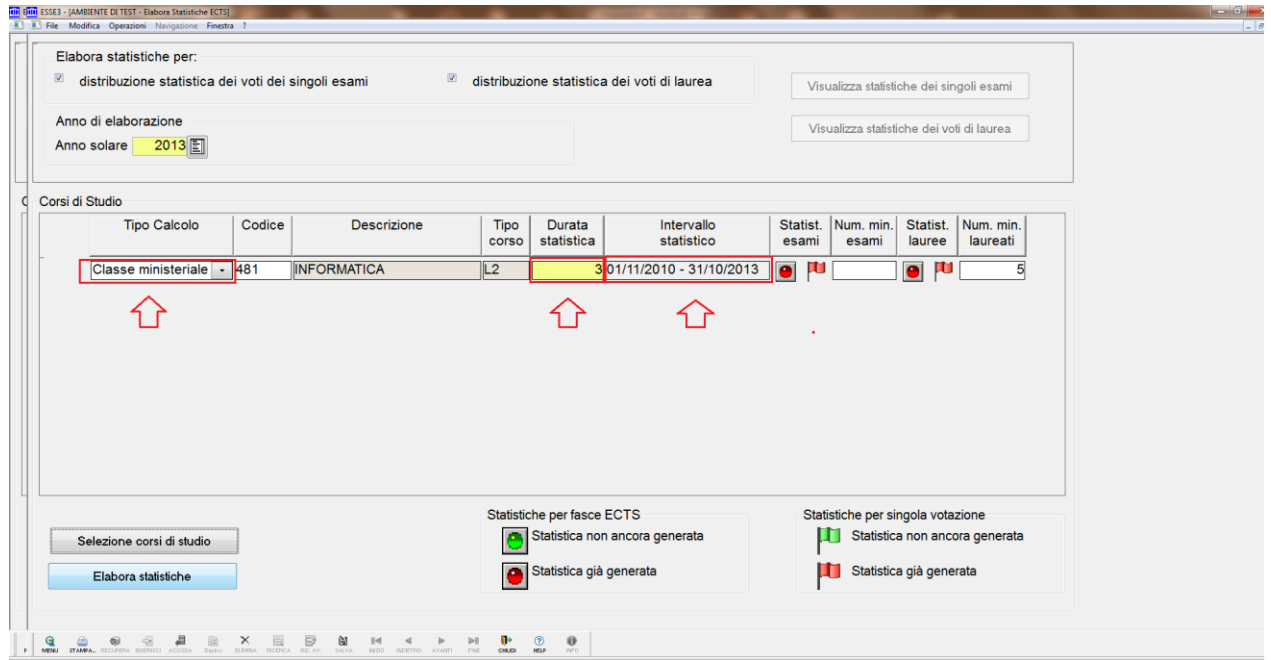

NB: Come da linee guida,

viene definito al lancio dell'elaborazione della statistica un intervallo statistico di 3 anni con un tipo di calcolo "Classe Ministeriale", ma l'utente ha la possibilità di modificare e calcolare la distribuzione statistica sia su intervallo maggiore o minore dei 3 anni, che con un'aggregazione su:

*Corso di Studio, Facoltà, Facoltà/Tipo Corso, oltre la già citata Classe Ministeriale.*

## **3. Calcolo della distribuzione percentuale dei voti riportati in ciascuna tabella che saranno inseriti nella riga "Percentuale"(%). Successivamente, calcolo ed inserimento della percentuale cumulativa.**

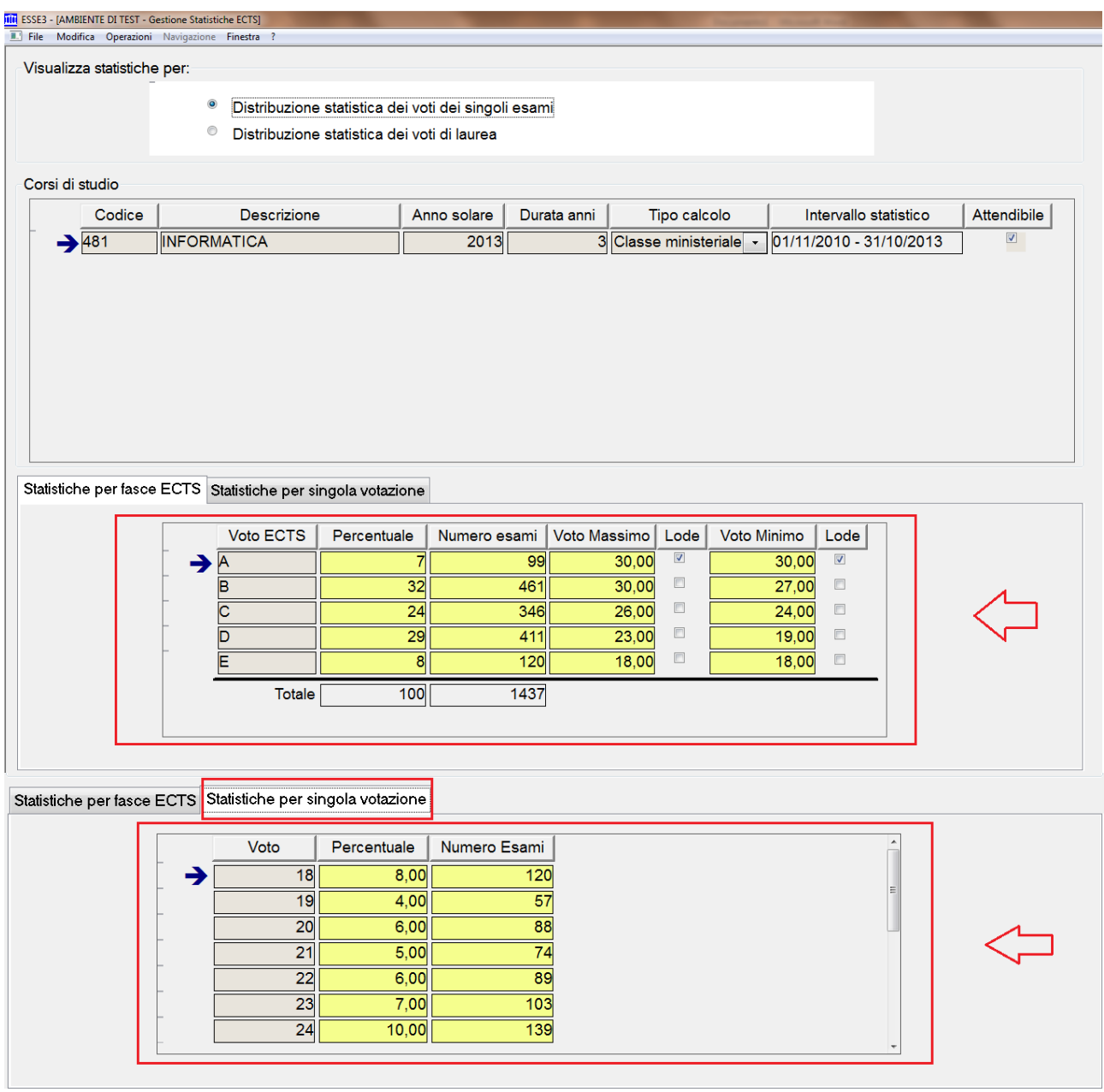

**4. Visualizzazione in calce a ciascuna tabella i tre anni accademici di riferimento (***Academic years considered: 20XX //20XX* **) ed il numero totale dei voti considerati per il calcolo delle percentuali** *(Total marks: XXX).* 

#### *(nel diploma supplement)*

4.4 Sistema di votazione, distribuzione dei voti ottenuti

I voti nelle singole attività didattiche sono espressi in trentesimi, la sufficienza è 18 ed il voto massimo  $\grave{\text{e}}$  30 e lode.

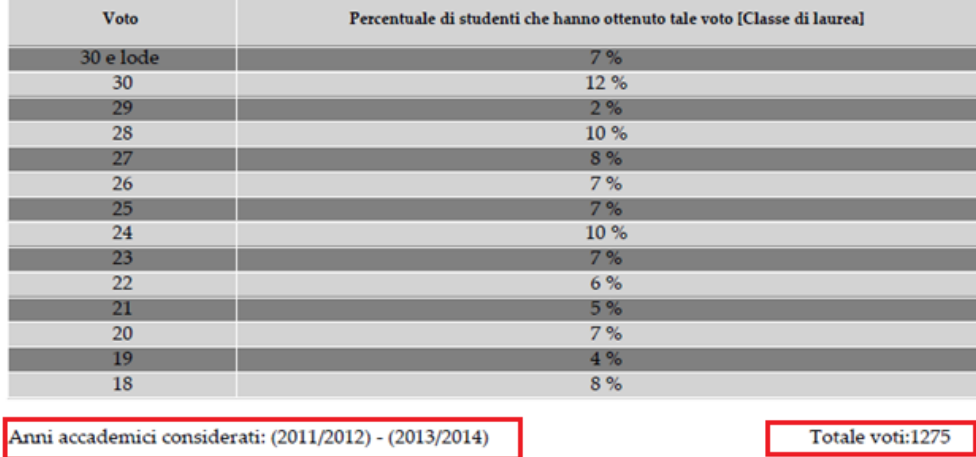

#### 4.5 Votazione finale conseguita

103/110, conseguito in data 11/12/2014.

La votazione finale per il conseguimento del titolo è espressa in centodecimi , la sufficienza è 66 ed il voto massimo è 110 e lode.

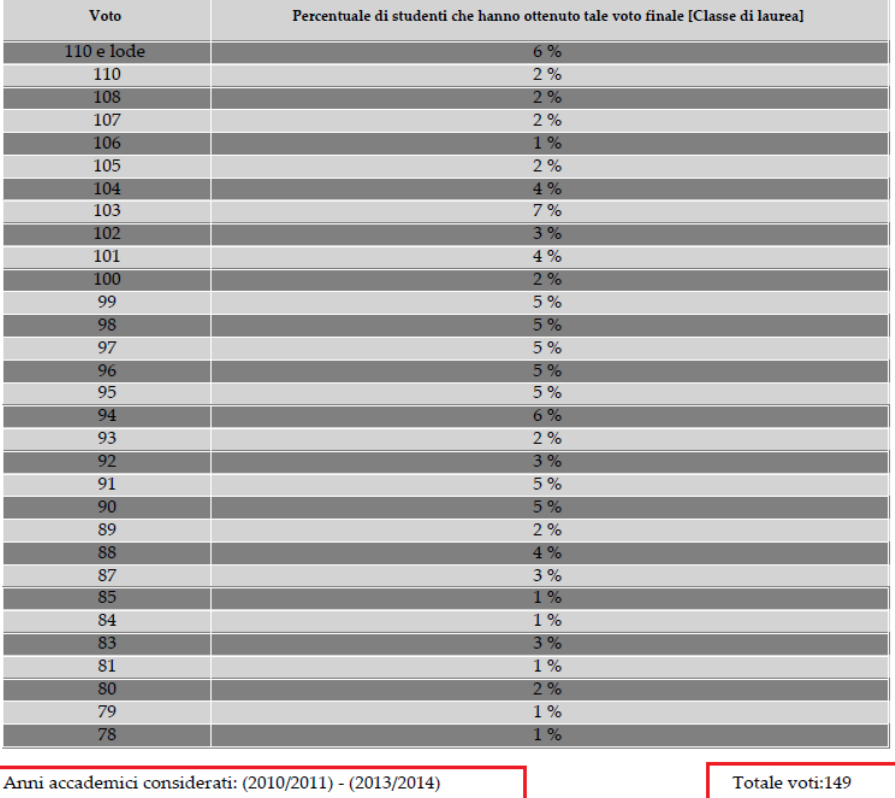

**A tale proposito si ricorda che, per un criterio di uniformità nazionale, il periodo di tre anni accademici deve iniziare il 1 novembre del primo anno e terminare il 31 ottobre dell'ultimo anno**.

**E' importante che il campione utilizzato sia statisticamente significativo, in particolar modo per i voti finali. Se il campione non è statisticamente significativo ), si suggerisce di non elaborare la tabella e di inserire nel Diploma Supplement la dicitura**  *Dati non disponibili* **(nella versione inglese** *Data not available).*

### *(nel diploma supplement)*

#### 4.4 Sistema di votazione, distribuzione dei voti ottenuti

I voti nelle singole attività didattiche sono espressi in trentesimi, la sufficienza è 18 ed il voto massimo è 30 e lode.

Dati non disponibili

4.5 Votazione finale conseguita

103/110, conseguito in data 11/12/2014.

La votazione finale per il conseguimento del titolo è espressa in centodecimi, la sufficienza è 66 ed il voto massimo è 110 e lode.

Dati non disponibili